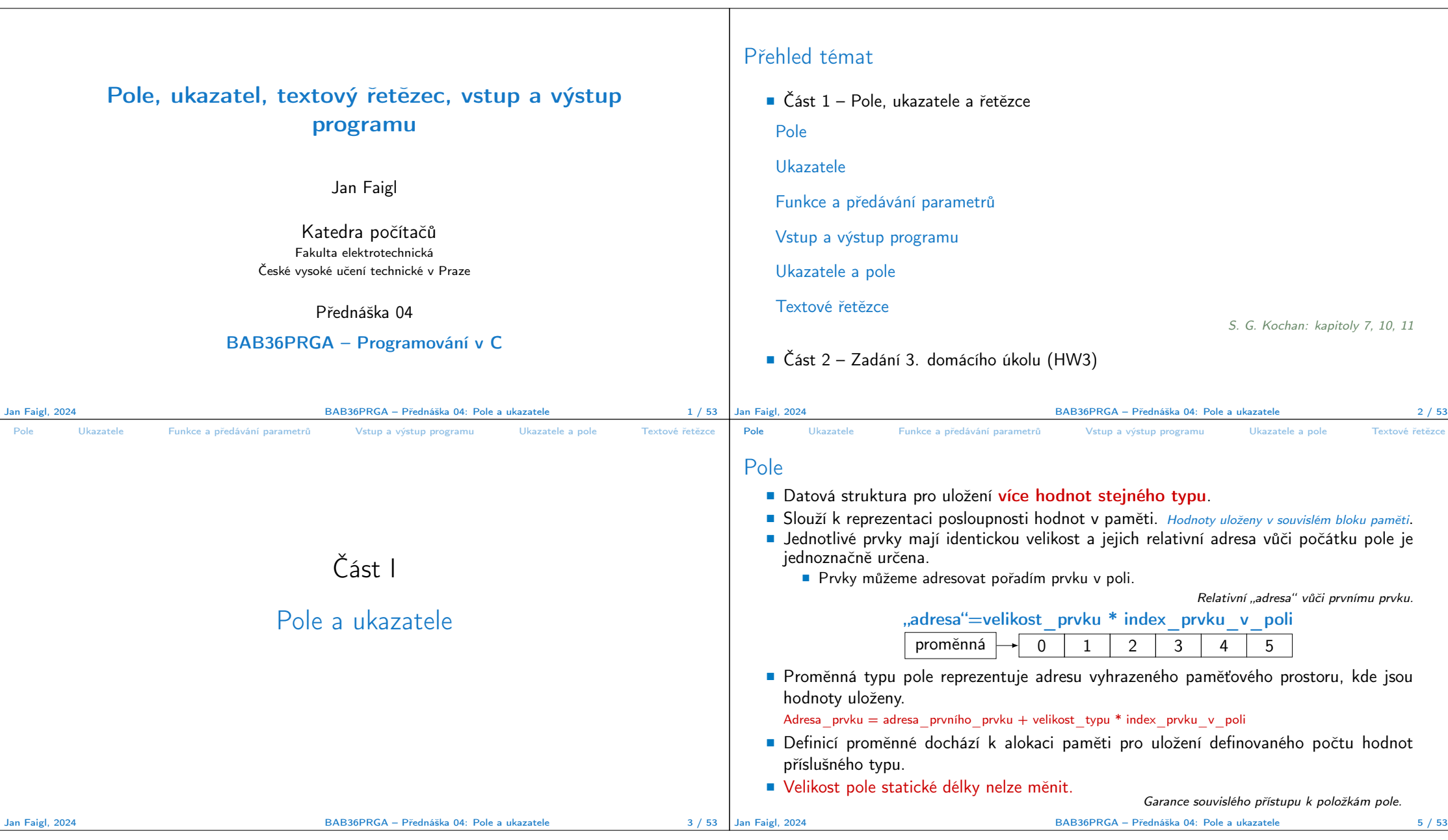

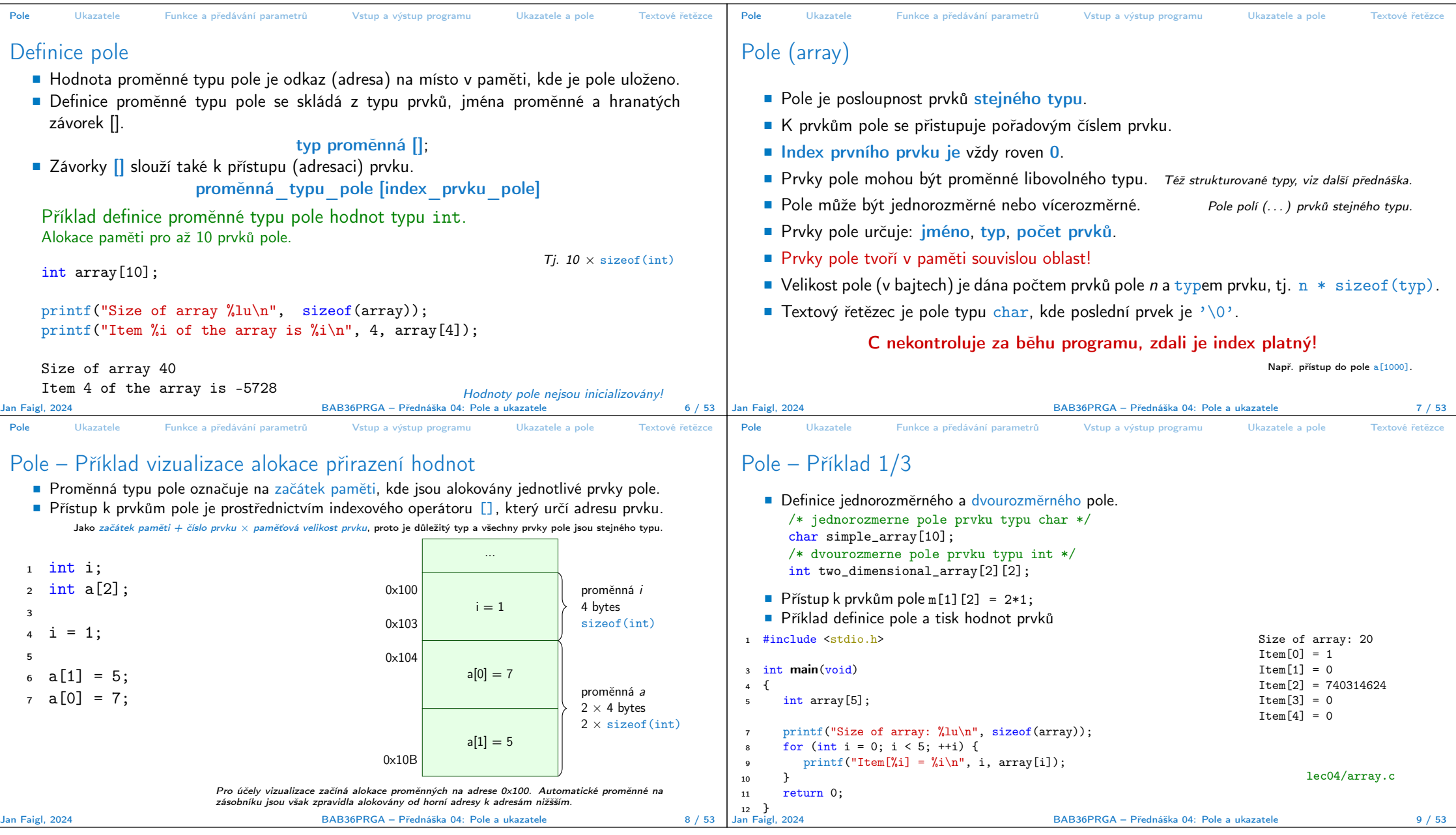

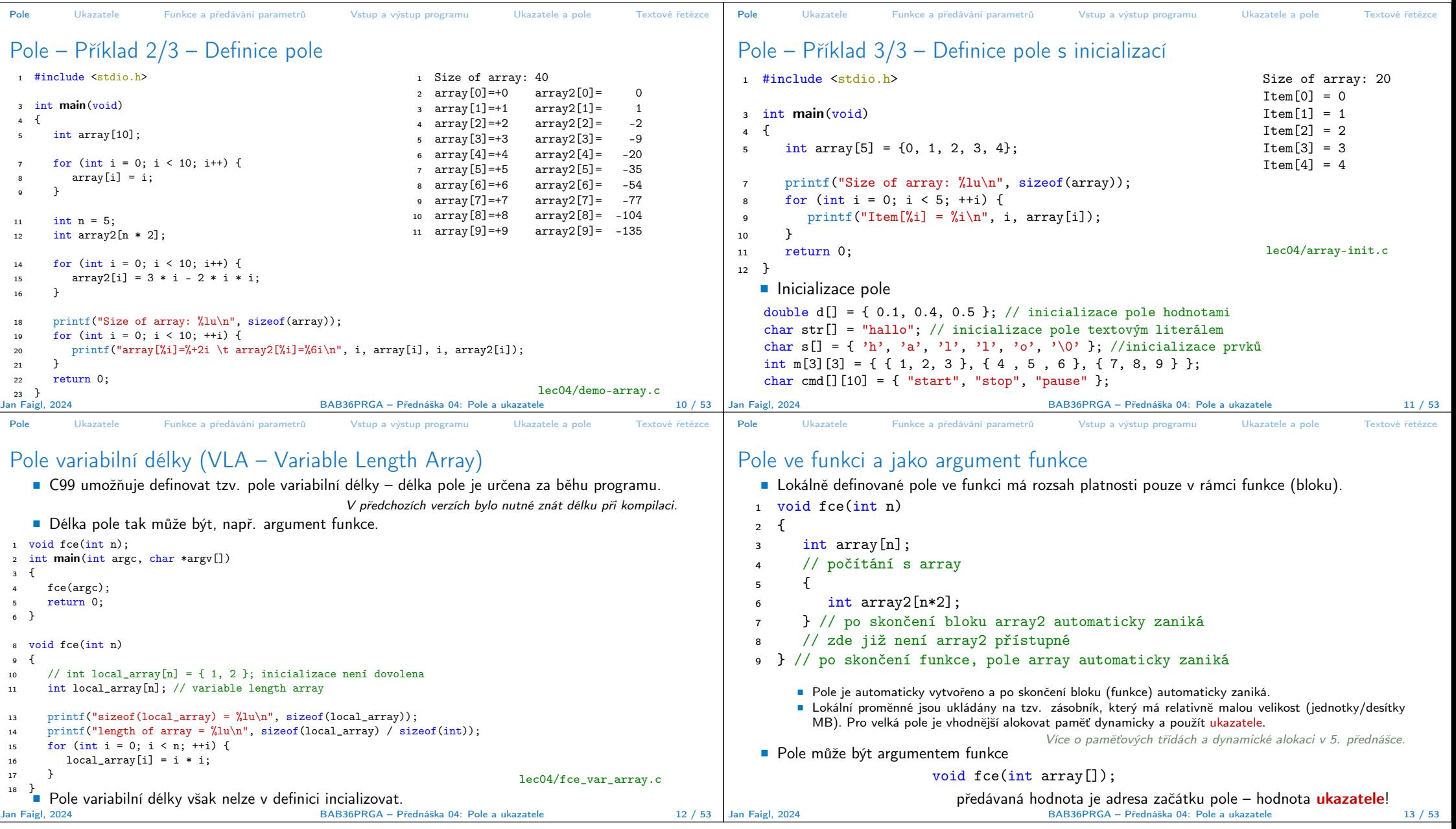

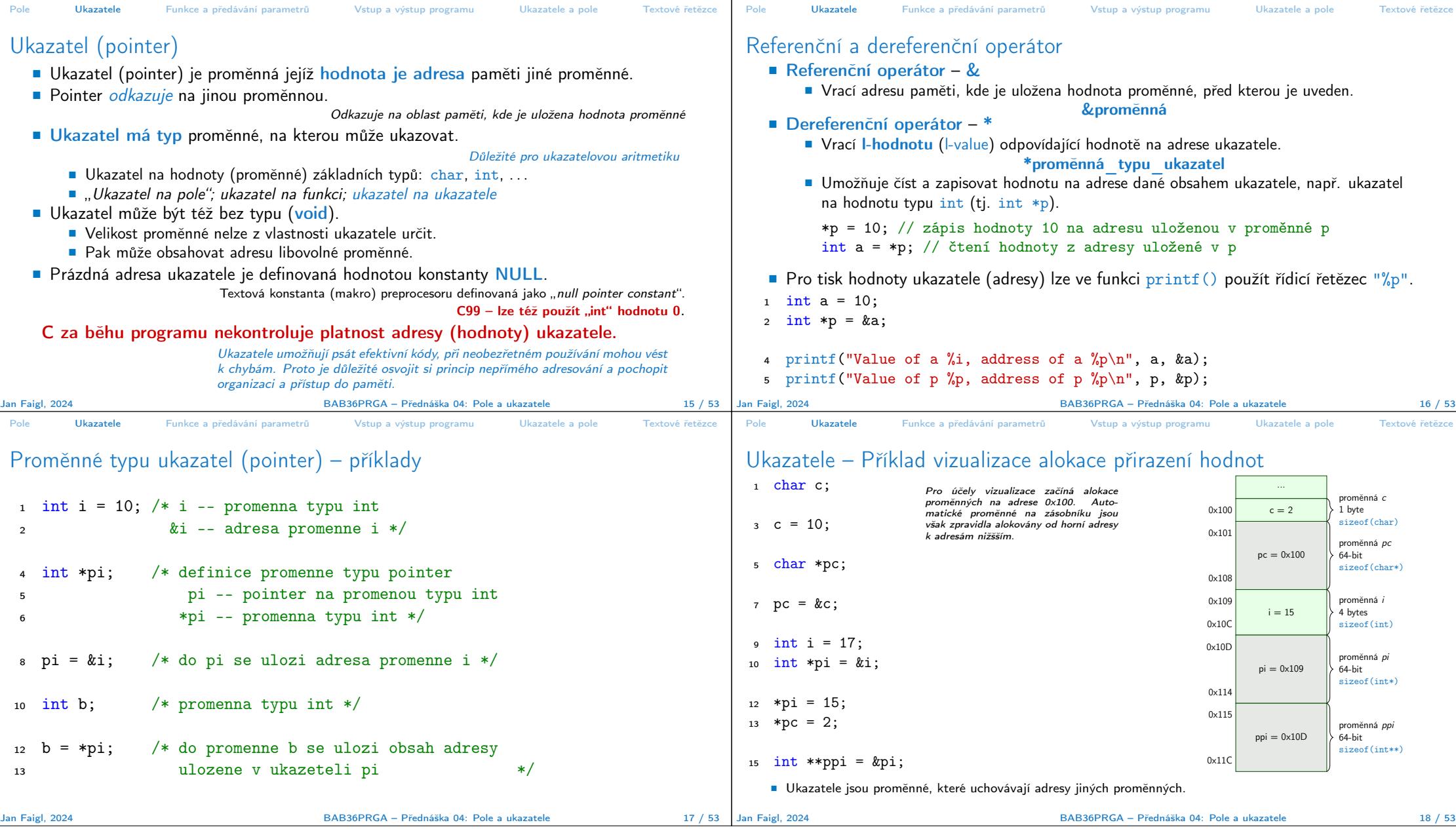

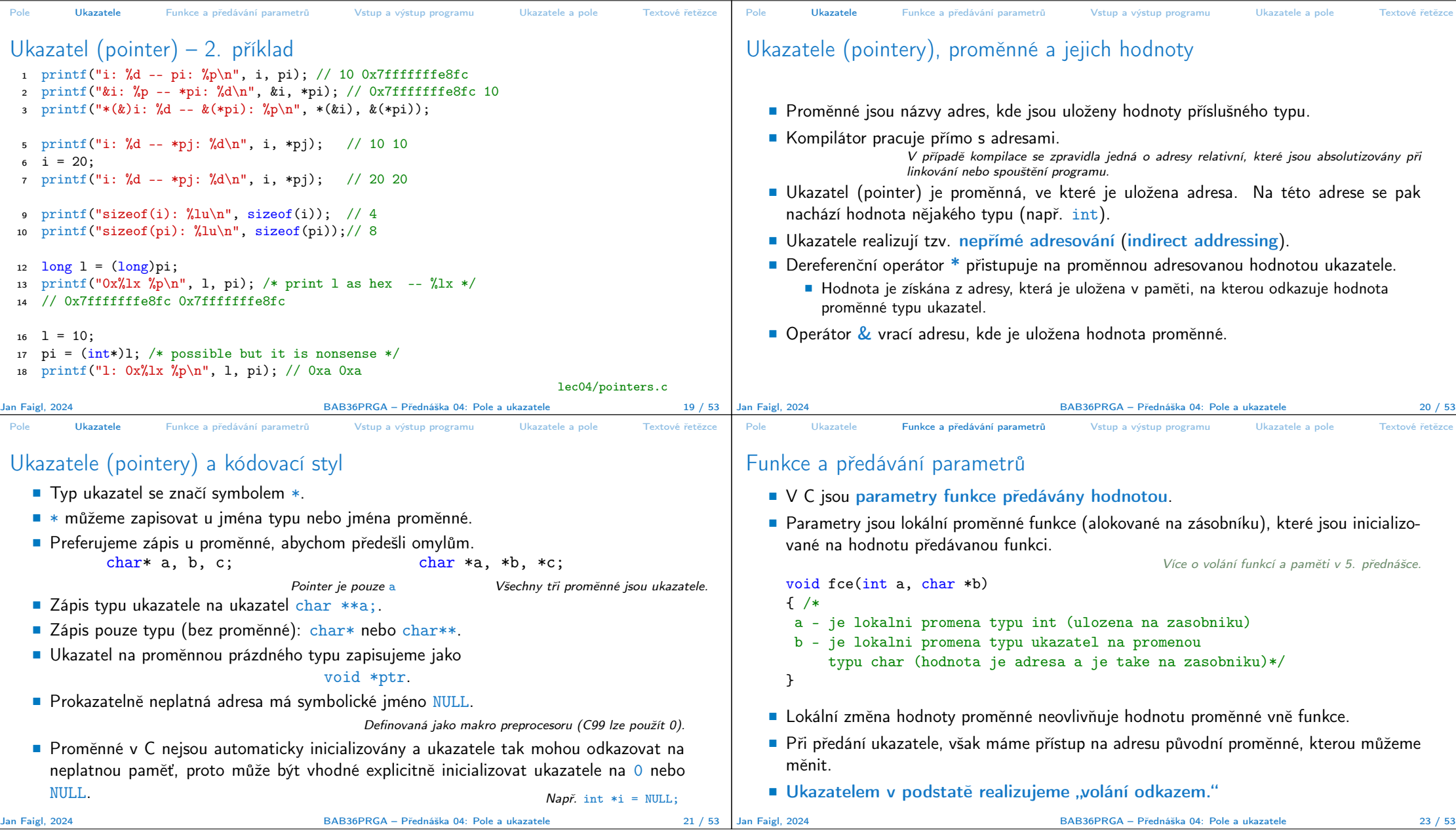

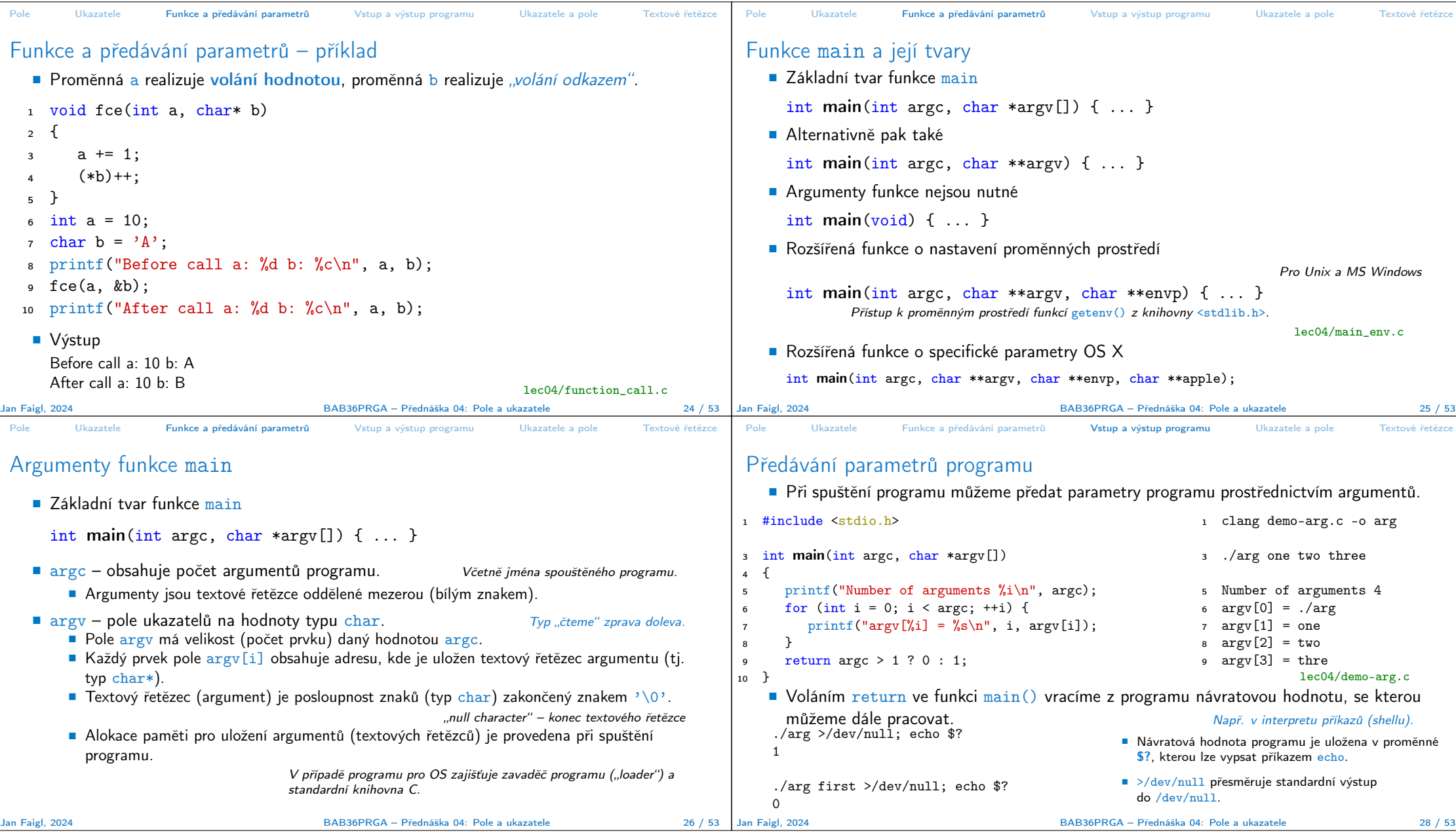

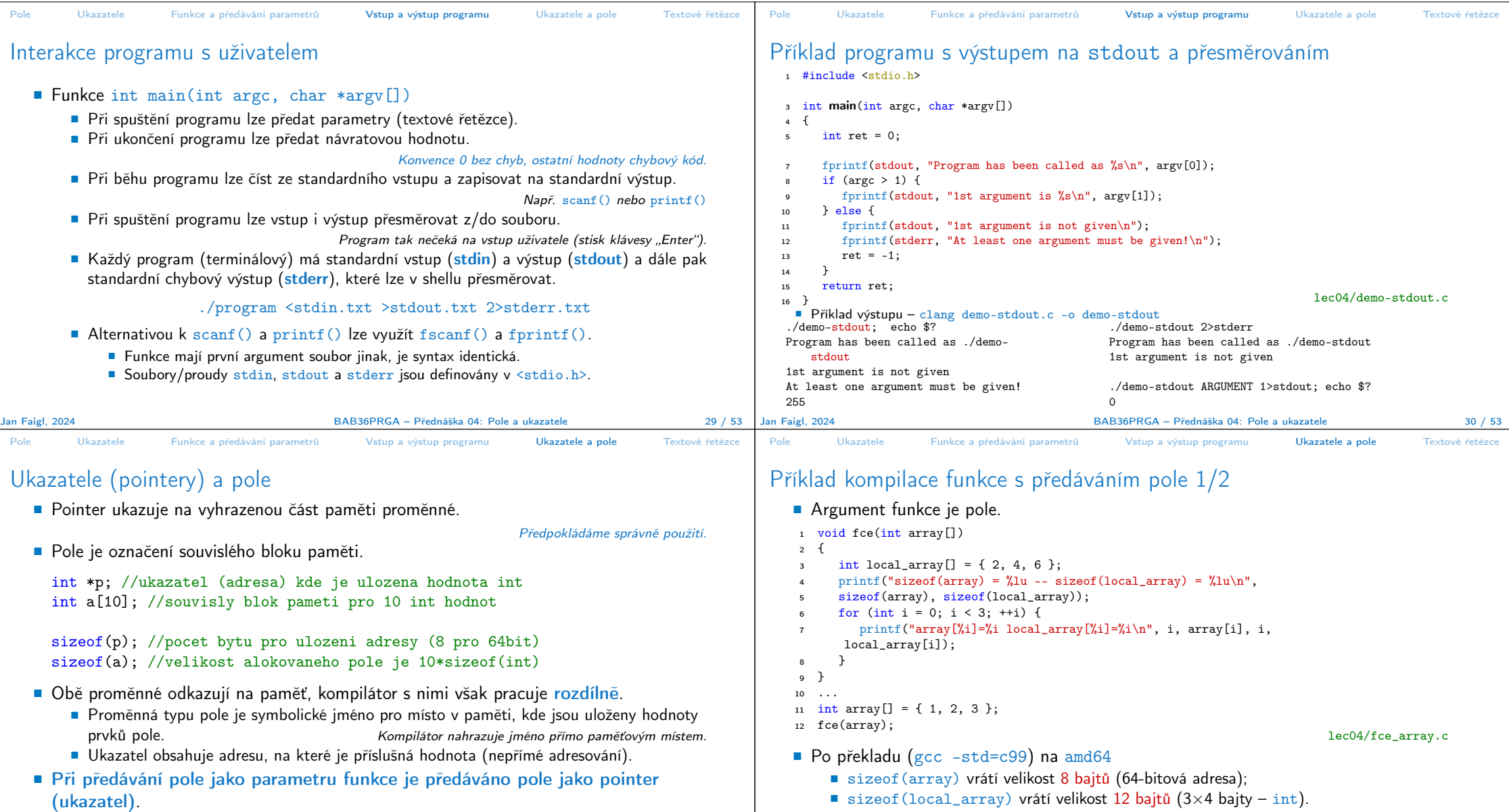

- sizeof (local\_array) vrátí velikost 12 bajtů (3×4 bajty int).
- Pole se funkcím předává jako ukazatel na adresu prvního prvku.

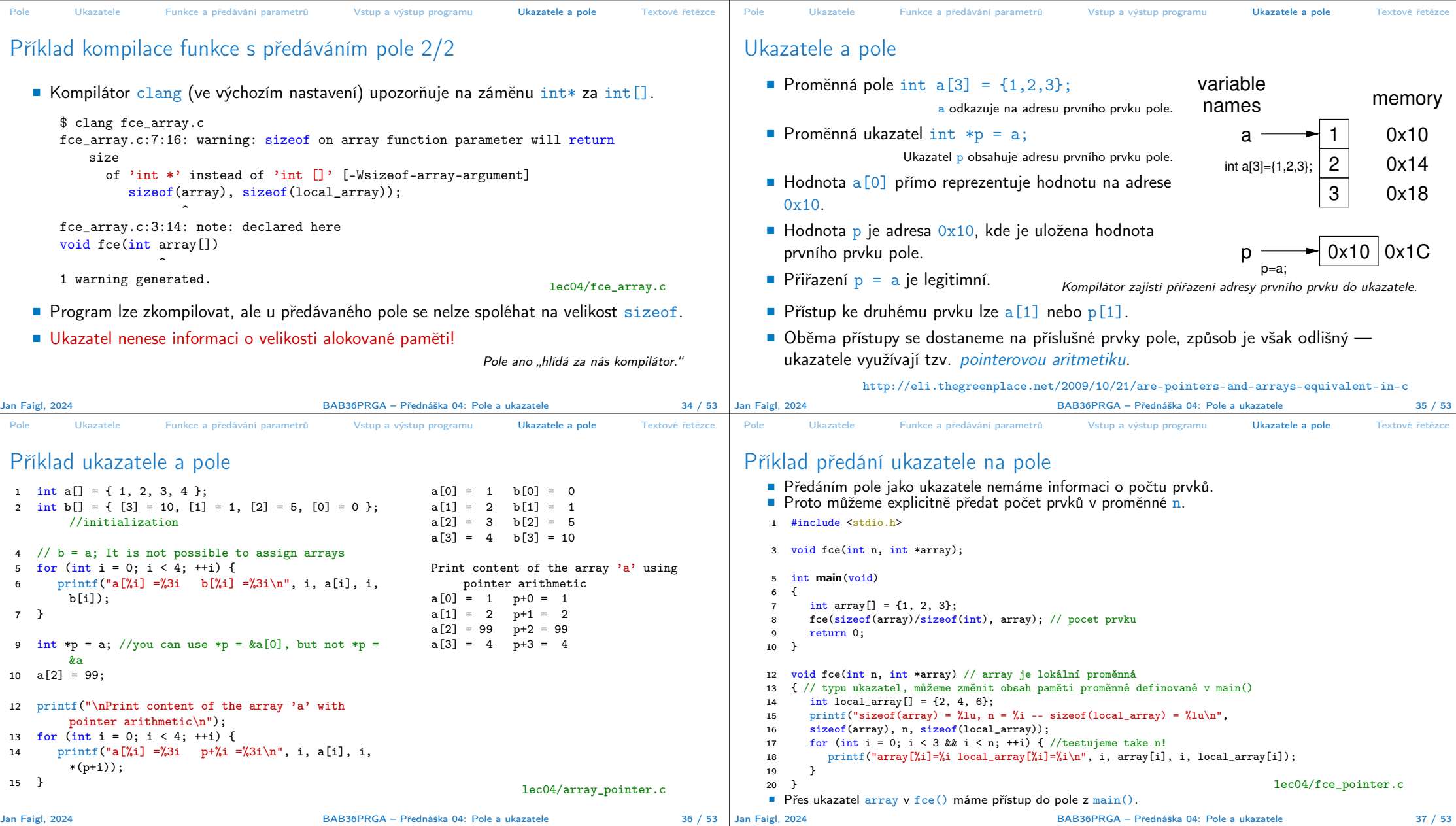

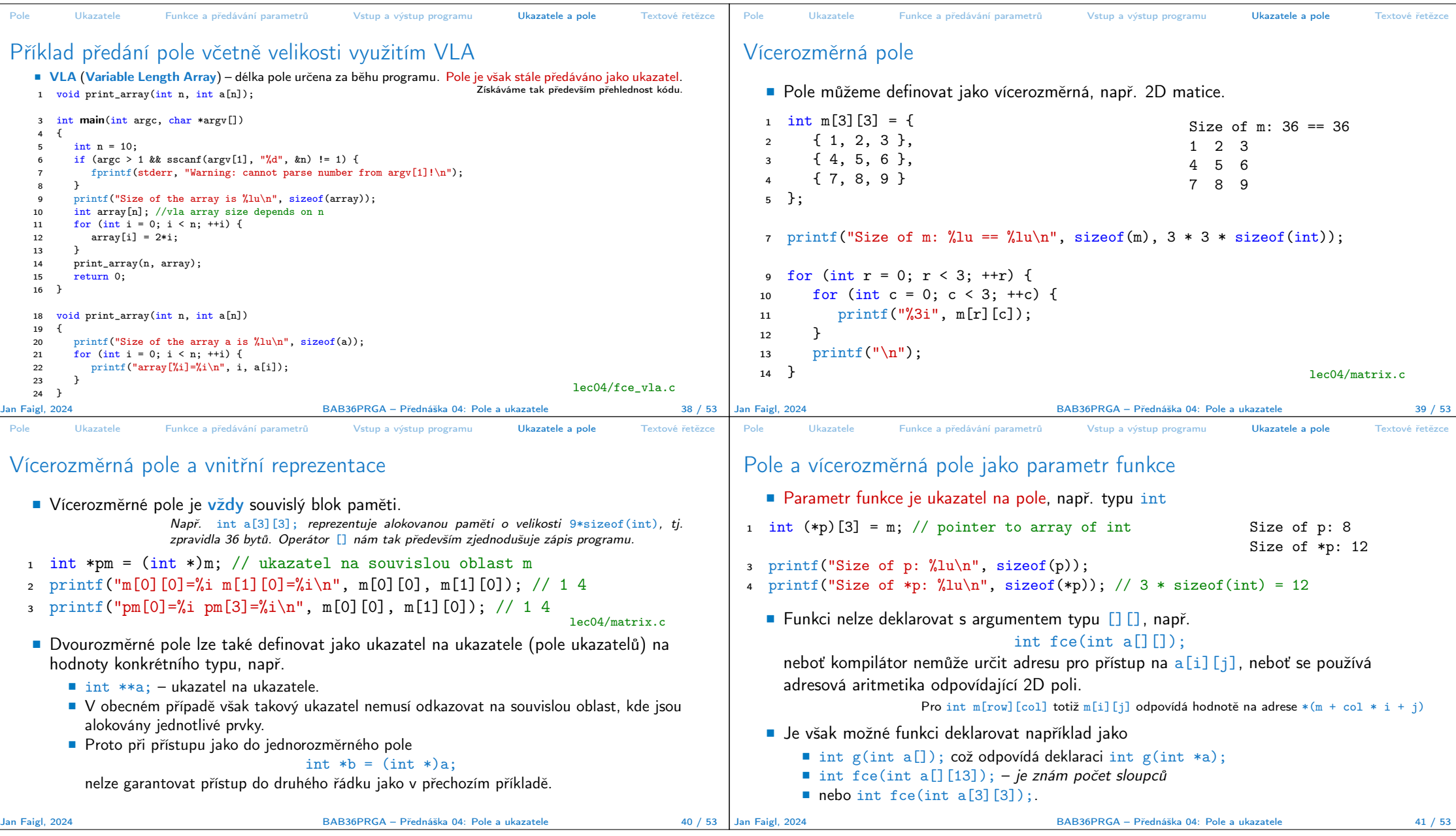

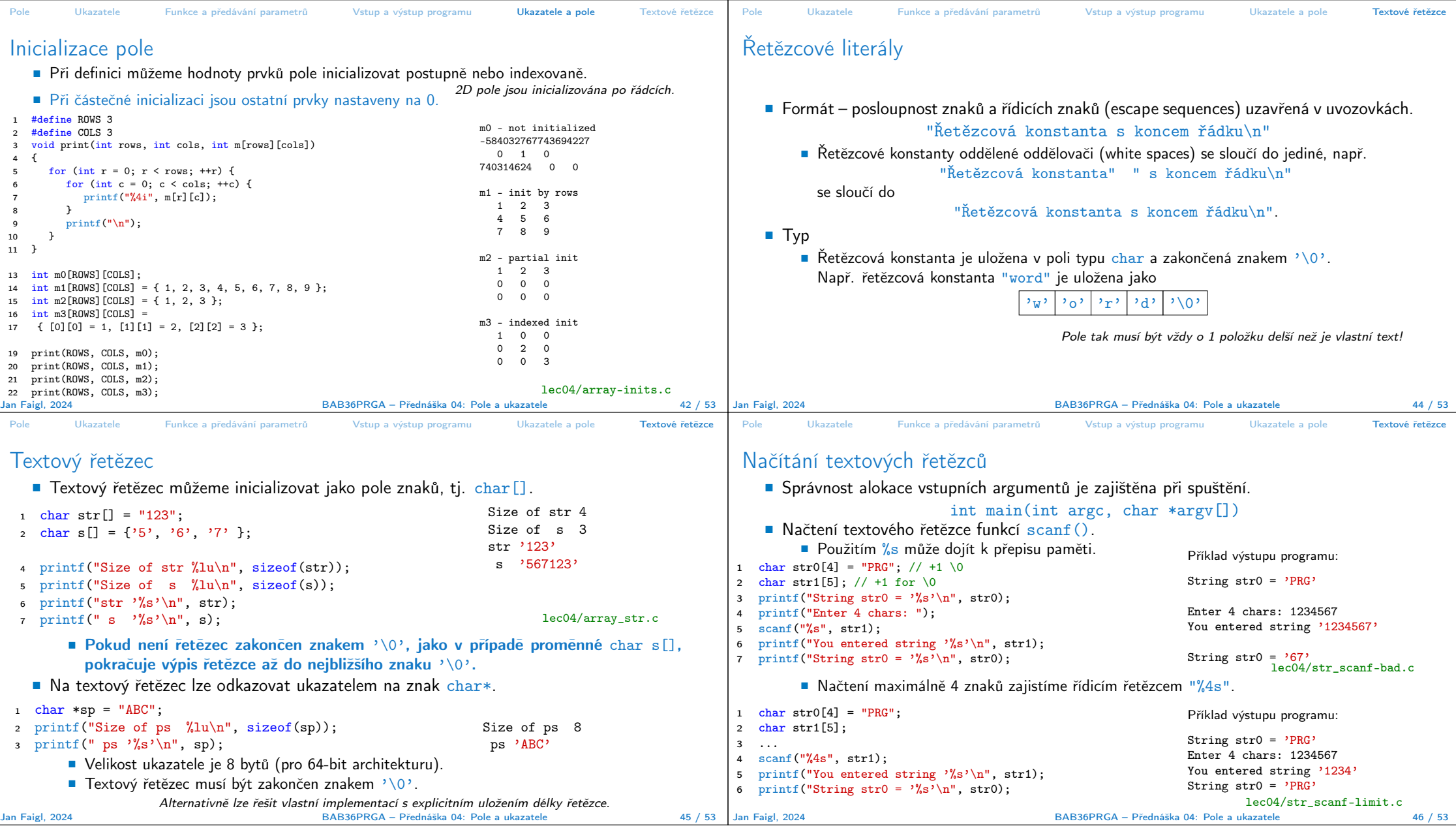

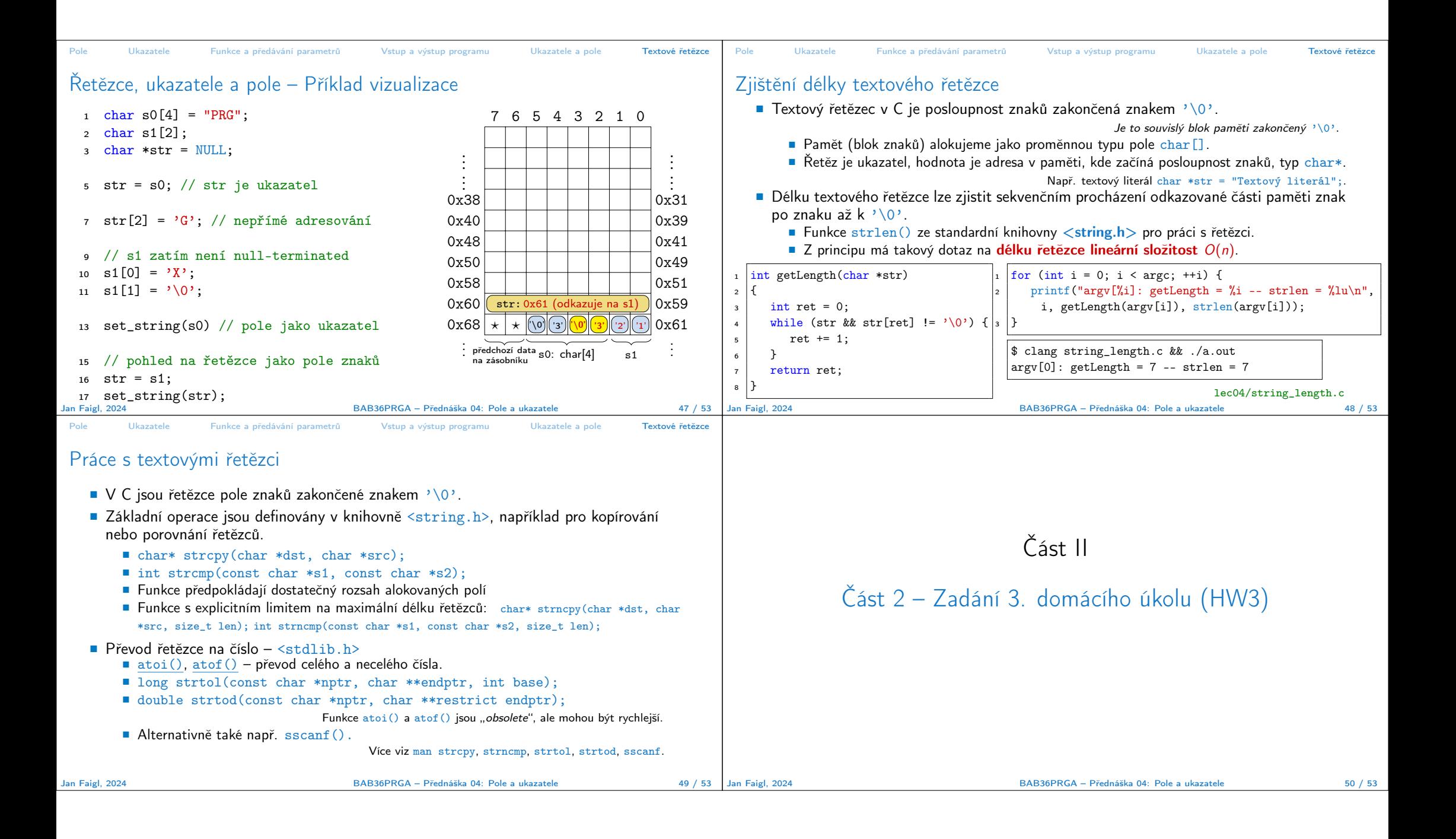

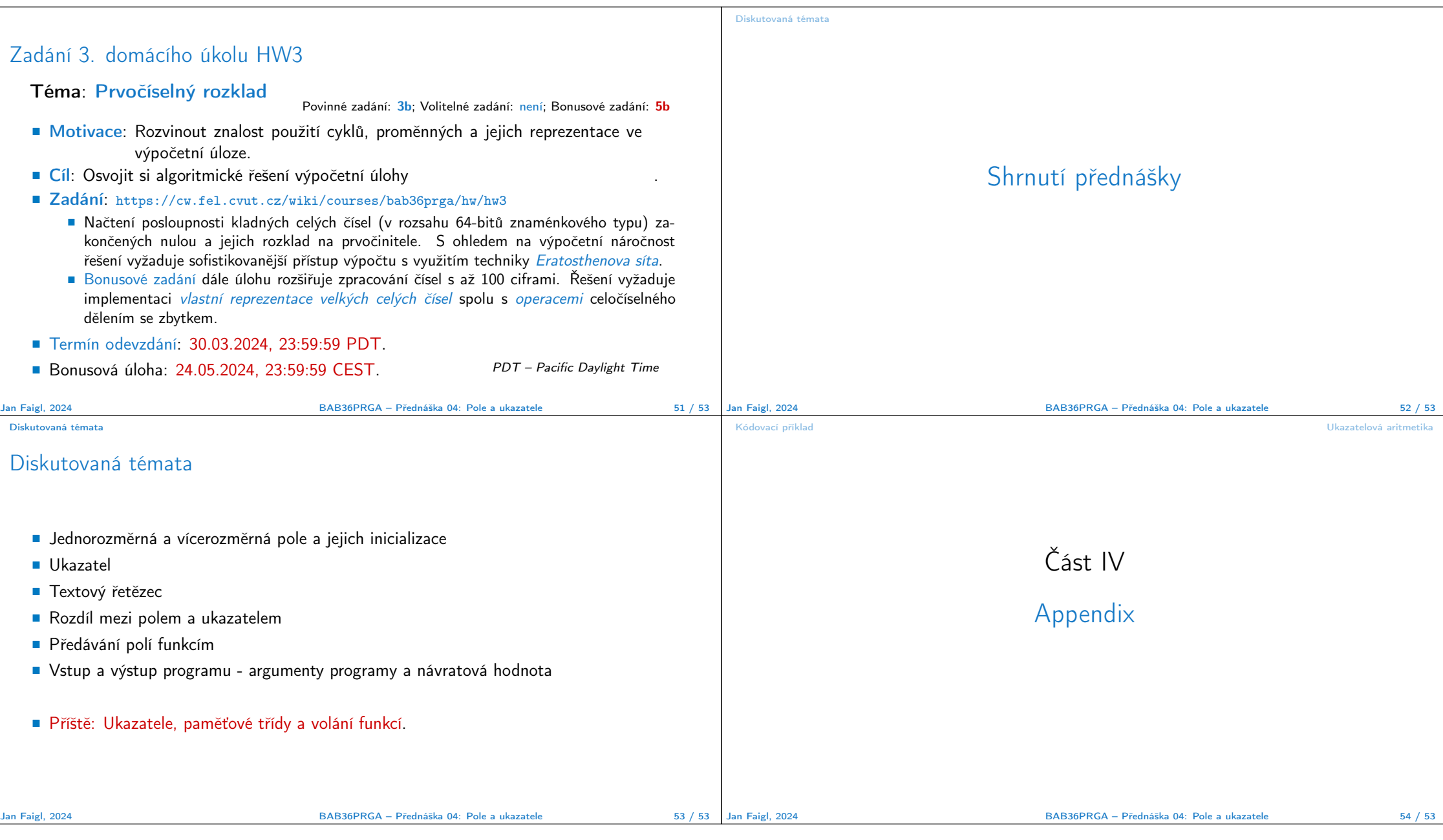

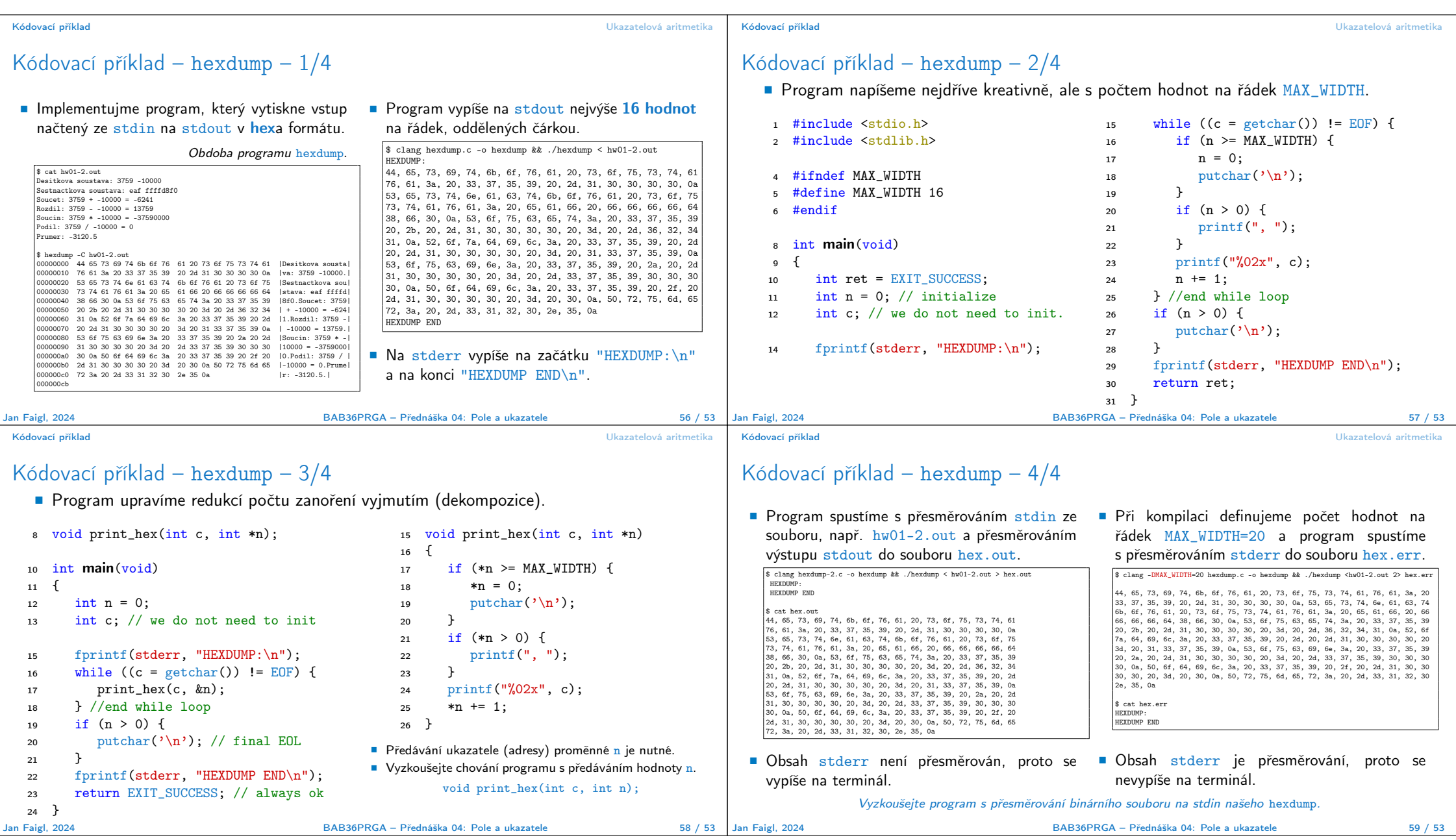

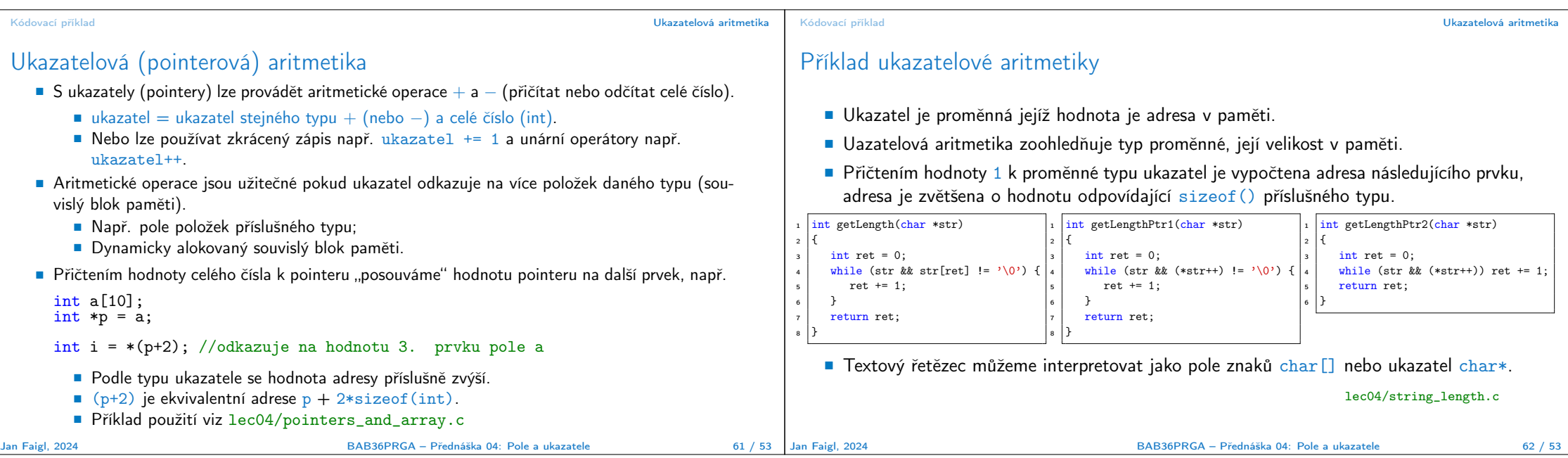